**XAddHost, XAddHosts, XListHosts, XRemoveHost, XRemoveHosts, XSetAccessControl, XEnableAccessControl, XDisableAccessControl, XHostAddress** − **control host access and host control structure**

**XAddHost(***display***,** *host***) Display \****display***; XHostAddress \****host***;** XAddHosts(*display*, *hosts*, *num\_hosts*) Display \**display*; XHostAddress \**hosts*; int *num\_hosts*; XHostAddress \*XListHosts(*display*, *nhosts\_return*, *state\_return*) Display \**display*; int \**nhosts\_return*; Bool \**state\_return*; XRemoveHost(*display*, *host*) Display \**display*; XHostAddress \**host*; XRemoveHosts(*display*, *hosts*, *num\_hosts*) Display \**display*; XHostAddress \**hosts*; int *num\_hosts*; XSetAccessControl(*display*, *mode*) Display \**display*; int *mode*; XEnableAccessControl(*display*) Display \**display*; XDisableAccessControl(*display*) Display \**display*; *display* Specifies the connection to the X server. *host* Specifies the host that is to be added or removed.

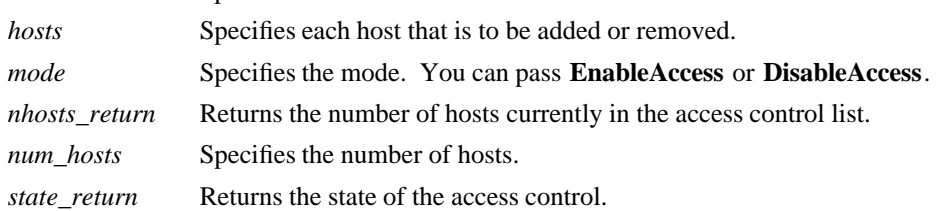

**The XAddHost** function adds the specified host to the access control list for that display. The server must be on the same host as the client issuing the command, or a **BadAccess** error results.

## **XAddHost** can generate **BadAccess** and **BadValue** errors.

The **XAddHosts** function adds each specified host to the access control list for that display. The server must be on the same host as the client issuing the command, or a **BadAccess** error results.

**XAddHosts** can generate **BadAccess** and **BadValue** errors.

The **XListHosts** function returns the current access control list as well as whether the use of the list at connection setup was enabled or disabled. **XListHosts** allows a program to find out what machines can make connections. It also returns a pointer to a list of host structures that were allocated by the function. When no longer needed, this memory should be freed by calling **XFree**.

The **XRemoveHost** function removes the specified host from the access control list for that display. The server must be on the same host as the client process, or a **BadAccess** error results. If you remove your

machine from the access list, you can no longer connect to that server, and this operation cannot be reversed unless you reset the server.

**XRemoveHost** can generate **BadAccess** and **BadValue** errors.

The **XRemoveHosts** function removes each specified host from the access control list for that display. The X server must be on the same host as the client process, or a **BadAccess** error results. If you remove your machine from the access list, you can no longer connect to that server, and this operation cannot be reversed unless you reset the server.

**XRemoveHosts** can generate **BadAccess** and **BadValue** errors.

The **XSetAccessControl** function either enables or disables the use of the access control list at each connection setup.

**XSetAccessControl** can generate **BadAccess** and **BadValue** errors.

The **XEnableAccessControl** function enables the use of the access control list at each connection setup.

**XEnableAccessControl** can generate a **BadAccess** error.

The **XDisableAccessControl** function disables the use of the access control list at each connection setup.

**XDisableAccessControl** can generate a **BadAccess** error.

**The XHostAddress** structure contains:

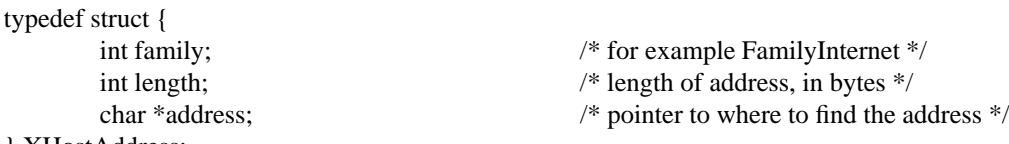

} XHostAddress;

The family member specifies which protocol address family to use (for example, TCP/IP or DECnet) and can be **FamilyInternet**, **FamilyDECnet**, or **FamilyChaos**. The length member specifies the length of the address in bytes. The address member specifies a pointer to the address.

**BadAccess** A client attempted to modify the access control list from other than the local (or otherwise authorized) host. **BadValue** Some numeric value falls outside the range of values accepted by the request. Unless a specific range is specified for an argument, the full range defined by the argument's type is accepted. Any argument defined as a set of alternatives can generate this error.

**XFree(3X11)**

*Xlib* − *C Language X Interface*